# *WANDevice:2* **Device Template Version 1.01**

**For UPnP Versions** *1.0* **and** *1.1* **Status: Proposed DCP (PDCP), Version 1.0 Date:** *September 10, 2010*

This Standardized DCP has been adopted as a Standardized DCP by the Steering Committee of the UPnP Forum, pursuant to Section 2.1(c)(ii) of the UPnP Forum Membership Agreement. UPnP Forum Members have rights and licenses defined by Section 3 of the UPnP Forum Membership Agreement to use and reproduce the Standardized DCP in UPnP Compliant Devices. All such use is subject to all of the provisions of the UPnP Forum Membership Agreement.

THE UPNP FORUM TAKES NO POSITION AS TO WHETHER ANY INTELLECTUAL PROPERTY RIGHTS EXIST IN THE STANDARDIZED DCPS. THE STANDARDIZED DCPS ARE PROVIDED "AS IS" AND "WITH ALL FAULTS". THE UPNP FORUM MAKES NO WARRANTIES, EXPRESS, IMPLIED, STATUTORY, OR OTHERWISE WITH RESPECT TO THE STANDARDIZED DCPS, INCLUDING BUT NOT LIMITED TO ALL IMPLIED WARRANTIES OF MERCHANTABILITY, NON-INFRINGEMENT AND FITNESS FOR A PARTICULAR PURPOSE, OF REASONABLE CARE OR WORKMANLIKE EFFORT, OR RESULTS OR OF LACK OF NEGLIGENCE.

© 2010 UPnP Forum. All Rights Reserved.

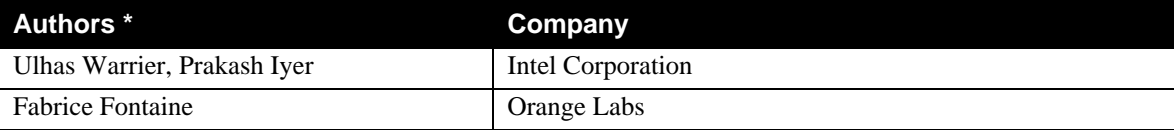

<sup>\*</sup> Note: The UPnP Forum in no way guarantees the accuracy or completeness of this author list and in no way implies any rights for or support from those members listed. This list is not the specifications' contributor list that is kept on the UPnP Forum's website.

## **Contents**

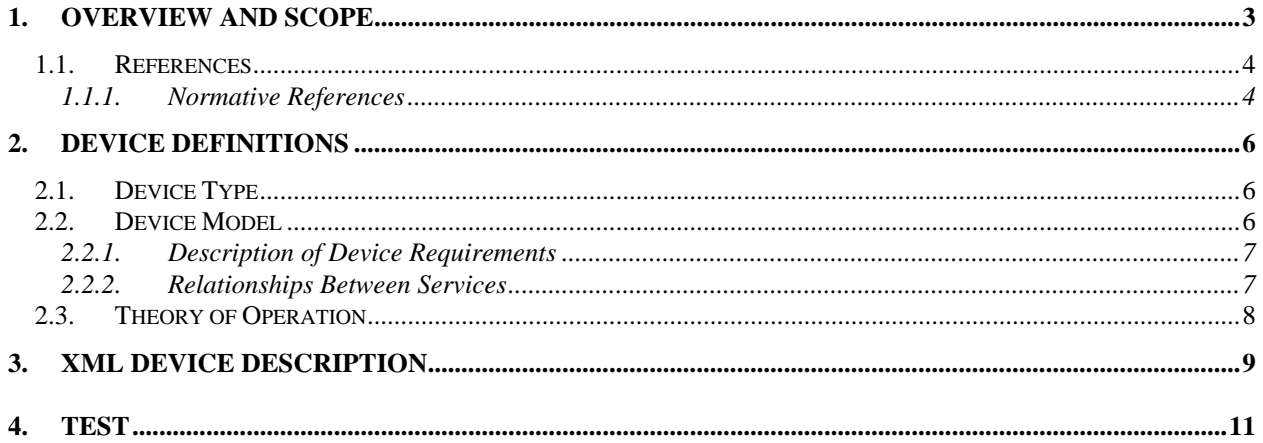

## **List of Tables**

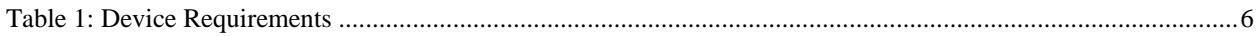

## **1. Overview and Scope**

This device template is compliant with the Universal Plug and Play Architecture, Version *1.0* and *1.1*.

*WANDevice* is a REQUIRED virtual device under the root device:

**urn:schemas-upnp-org:device:***InternetGatewayDevice:2*

*WANDevice* is a standalone virtual device and may be included in other root devices if appropriate.

Figure 1 below illustrates a generic Internet Gateway Device (IGD) consisting of one or more physical WAN and LAN interfaces. The IGD MUST support one WAN interface, but MAY support more than one physical WAN interface to connect to the Internet. An implementation MAY host the WAN interface and LAN interface (mentioned above) on the same physical network interface card. Some examples of technologies that provide WAN connectivity to the Internet include DSL, cable and POTS.

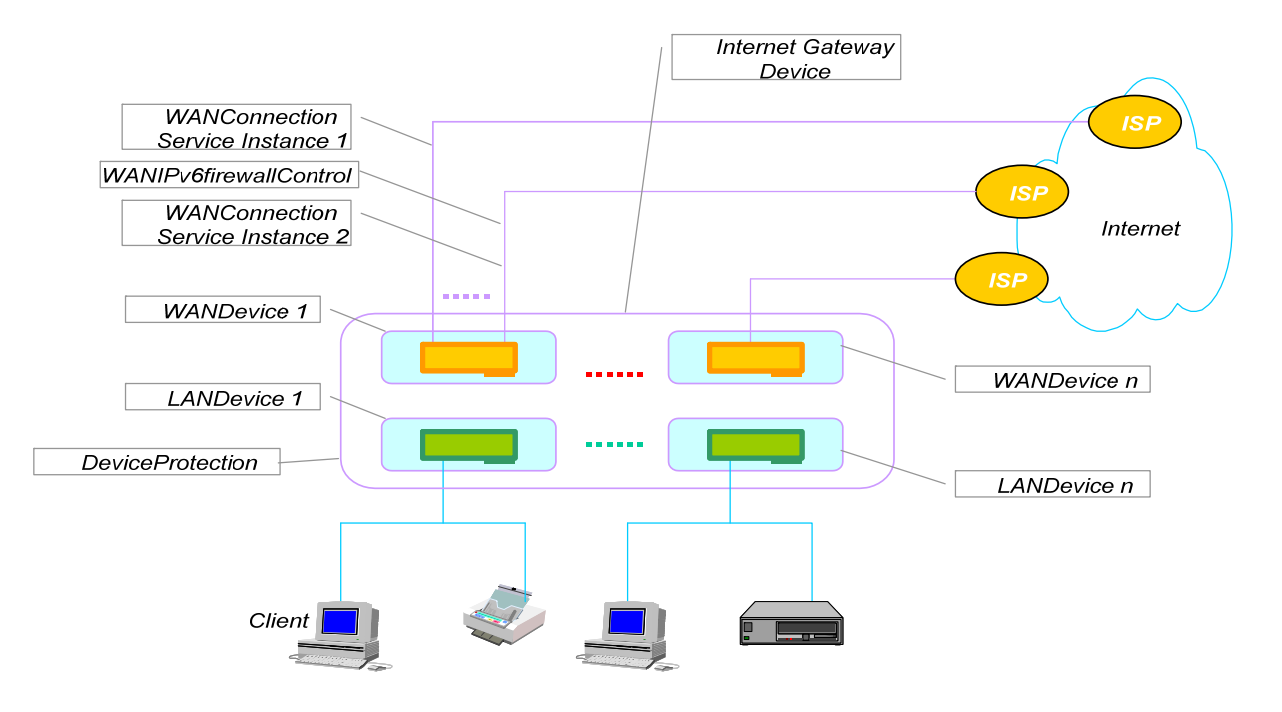

#### **Figure 1:** *InternetGatewayDevice* **with WAN Interfaces**

Each WAN interface MUST support one Internet connection, but MAY simultaneously support more than one Internet connection. The modeling of connections is described in the *Theory of Operation* section.

Each *WANDevice* is a virtual instantiation of a physical WAN interface on the Internet gateway. If an *InternetGatewayDevice* provides multiple WAN physical interfaces to UPnP clients, each of these will typically be included in the device description document as distinct *WANDevice* instances. However, an implementation may choose to encapsulate more than one physical WAN interface in a single *WANDevice*. This may be done, for example, in applications that use asymmetric connections like a satellite downlink and POTS uplink. Another example would be where multiple physical WAN interfaces are pooled and presented as one device. Aspects such as load balancing between the pooled resources would be transparent to UPnP clients in this case.

Figure 2 conceptually illustrates the hierarchy of devices and services in *WANDevice*. Each *WANDevice* has one or more instances of *WANConnectionDevice*. It also has a *WANCommonInterfaceConfig* service that models attributes and actions of the WAN interface, common across all connection service instances. The *Theory of Operation* section describes the devices and services contained in *WANDevice* in more detail.

© 2010 UPnP Forum. All rights reserved.

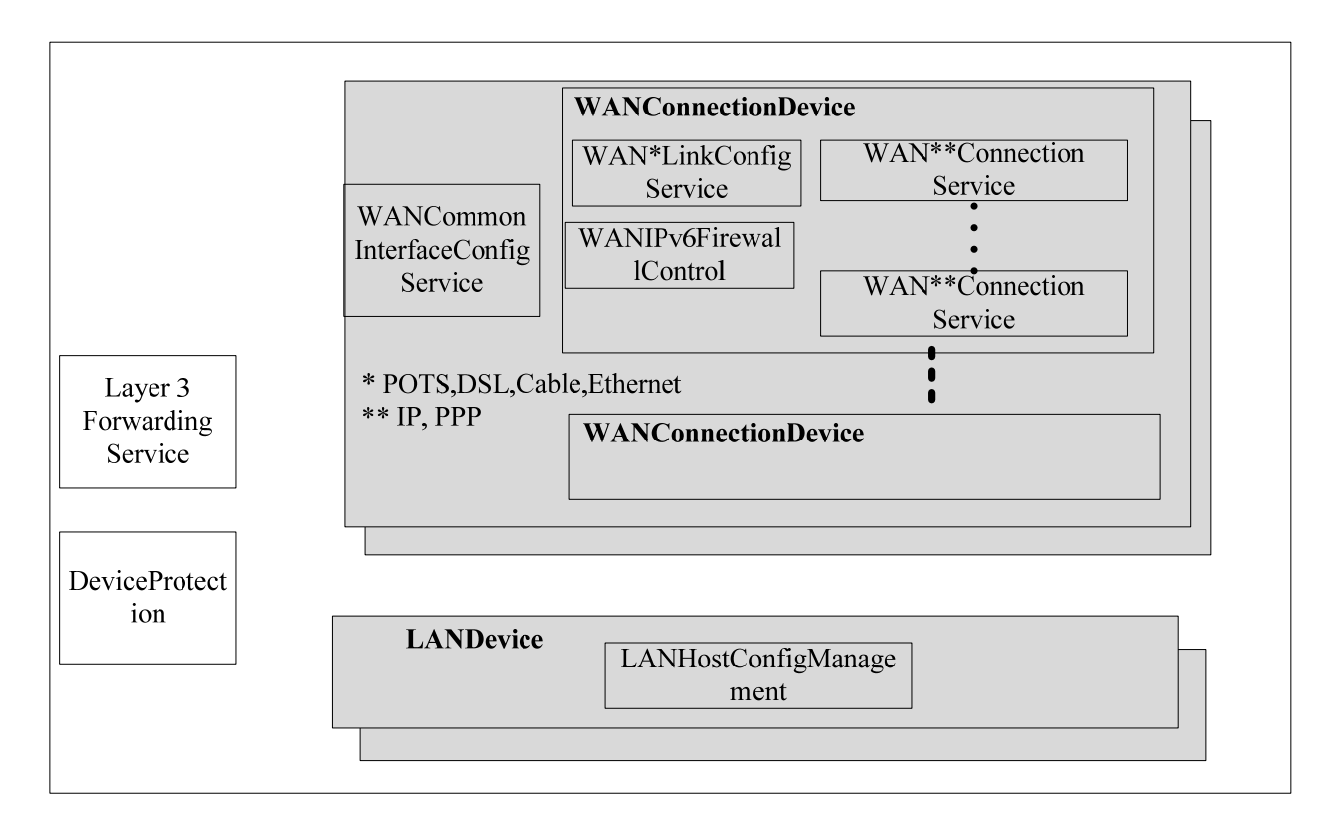

#### **Figure 2:** *WANDevice* **Devices and Services Hierarchy**

### **1.1. References**

#### **1.1.1. Normative References**

This section lists the normative references used in this specification and includes the tag inside square brackets that is used for each such reference:

[IGD2] – UPnP *InternetGatewayDevice:2*, version 1.00, UPnP Forum, December 10, 2010. Available at http://upnp.org/specs/gw/UPnP-gw-InternetGatewayDevice-v2-Device.pdf

[WANDevice] – UPnP *WANDevice:2*, version 1.0, UPnP Forum, September 10, 2010. Available at http://upnp.org/specs/gw/UPnP-gw-WANDevice-v2-Device.pdf

[WANConnectionDevice] – UPnP *WANConnectionDevice:2,* version 1.00, UPnP Forum, September 10, 2010. Available at: http://upnp.org/specs/gw/UPnP-gw-WANConnectionDevice-v2-Device.pdf

[WANIPConnection] – UPnP *WANIPConnection:2,* version 1.00, UPnP Forum, September 10, 2010. Available at: http://upnp.org/specs/gw/UPnP-gw-WANIPConnection-v2-Service.pdf

[WANIPv6FirewallControl] – UPnP *WANIPv6FirewallControl:1,* version 1.0, UPnP Forum, December 10, 2010. Available at: http://upnp.org/specs/gw/UPnP-gw-WANIPv6FirewallControl-v1-Service.pdf

[LANDevice] – UPnP *LANDevice:1,* version 1.0, UPnP Forum, November 19, 2001. Available at: http://upnp.org/specs/gw/UPnP-gw-LANDevice-v1-Device.pdf.

[LANHostConfigManagement] – UPnP *LANHostConfigManagement:1,* version 1.0, UPnP Forum, November 19, 2001.

Available at: http://upnp.org/specs/gw/UPnP-gw-LANHostConfigManagement-v1-Service.pdf

© 2010 UPnP Forum. All rights reserved.

[L3Forwarding] – UPnP *Layer3Forwarding:1,* version 1.0, UPnP Forum, November 19, 2001. Available at: http://upnp.org/specs/gw/UPnP-gw-Layer3Forwarding-v1-Service.pdf.

[WANCableLinkConfig] – UPnP *WANCableLinkConfig:1,* version 1.0, UPnP Forum, November 19, 2001. Available at: http://upnp.org/specs/gw/UPnP-gw-WANCableLinkConfig-v1-Service.pdf.

[WANCommonInterfaceConfig] – UPnP *WANCommonInterfaceConfig:1,* version 1.0, UPnP Forum, November 19, 2001.

Available at: http://upnp.org/specs/gw/UPnP-gw-WANCommonInterfaceConfig-v1-Service.pdf.

[WANDSLLinkConfig] – UPnP *WANDSLLinkConfig:1,* version 1.0, UPnP Forum, November 19, 2001. Available at: http://upnp.org/specs/gw/UPnP-gw-WANDSLLinkConfig-v1-Service.pdf

[WANEthernetLinkConfig] – UPnP *WANEthernetLinkConfig:1,* version 1.0, UPnP Forum, November 19, 2001. Available at: http://upnp.org/specs/gw/UPnP-gw-WANEthernetLinkConfig-v1-Service.pdf.

[WANPOTSLinkConfig] – UPnP *WANPOTSLinkConfig:1,* version 1.0, UPnP Forum, November 19, 2001. Available at: http://upnp.org/specs/gw/UPnP-gw-WANPOTSLinkConfig-v1-Service.pdf.

[WANPPPConnection] – UPnP *WANPPPConnection:1,* version 1.0, UPnP Forum, November 19, 2001. Available at: http://upnp.org/specs/gw/UPnP-gw-WANPPPConnection-v1-Service.pdf.

[DEVICE] – UPnP Device Architecture, version 1.0, UPnP Forum, June 8, 2000. Available at: http://upnp.org/specs/arch/UPnP-arch-DeviceArchitecture-v1.0.pdf.

[ISO 8601] – Data elements and interchange formats – Information interchange -- Representation of dates and times, International Standards Organization, December 21, 2000. Available at: ISO 8601:2000.

[RFC 2119] – IETF RFC 2119, Key words for use in RFCs to Indicate Requirement Levels, S. Bradner, March 1997.

Available at: http://tools.ietf.org/html/rfc2119.

[RFC 3986] – IETF RFC 3986, Uniform Resource Identifier (URI): Generic Syntax, T. Berners-Lee, R. Fielding, L.Masinter, January 2005. Available at: http://tools.ietf.org/html/rfc3986.

[RFC 3339] – IETF RFC 3339, Date and Time on the Internet: Timestamps, G. Klyne, Clearswift Corporation, C. Newman, Sun Microsystems, July 2002. Available at: http://tools.ietf.org/html/rfc3339.

[XML] – Extensible Markup Language (XML) 1.0 (Third Edition), François Yergeau, Tim Bray, Jean Paoli, C. M. Sperberg-McQueen, Eve Maler, eds., W3C Recommendation, February 4, 2004. Available at: http://www.w3.org/TR/2004/REC-xml-20040204.

[XML SCHEMA-2] – XML Schema Part 2: Data Types, Second Edition, Paul V. Biron, Ashok Malhotra, W3C Recommendation, 28 October 2004. Available at: http://www.w3.org/TR/2004/REC-xmlschema-2-20041028.

## **2. Device Definitions**

### **2.1. Device Type**

The following device type identifies a device that is compliant with this template:

urn:**schemas-upnp-org:device**:*WANDevice:2*

### **2.2. Device Model**

Products that expose devices of the type urn:**schemas-upnp-org**:**device**:*WANDevice:2* MUST implement minimum version numbers of all required embedded devices and services specified in the table below.

#### **Table 1: Device Requirements**

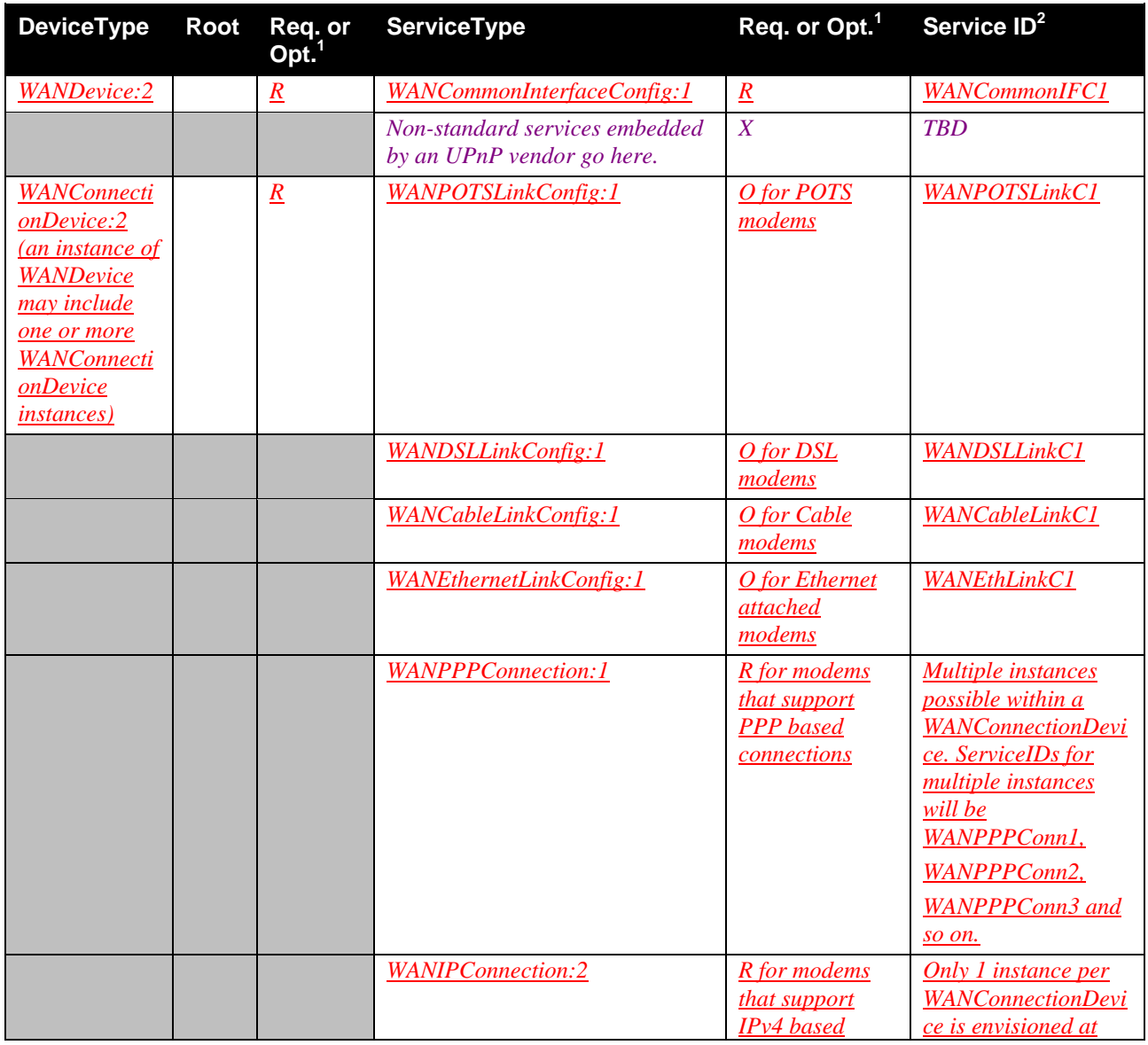

© 2010 UPnP Forum. All rights reserved.

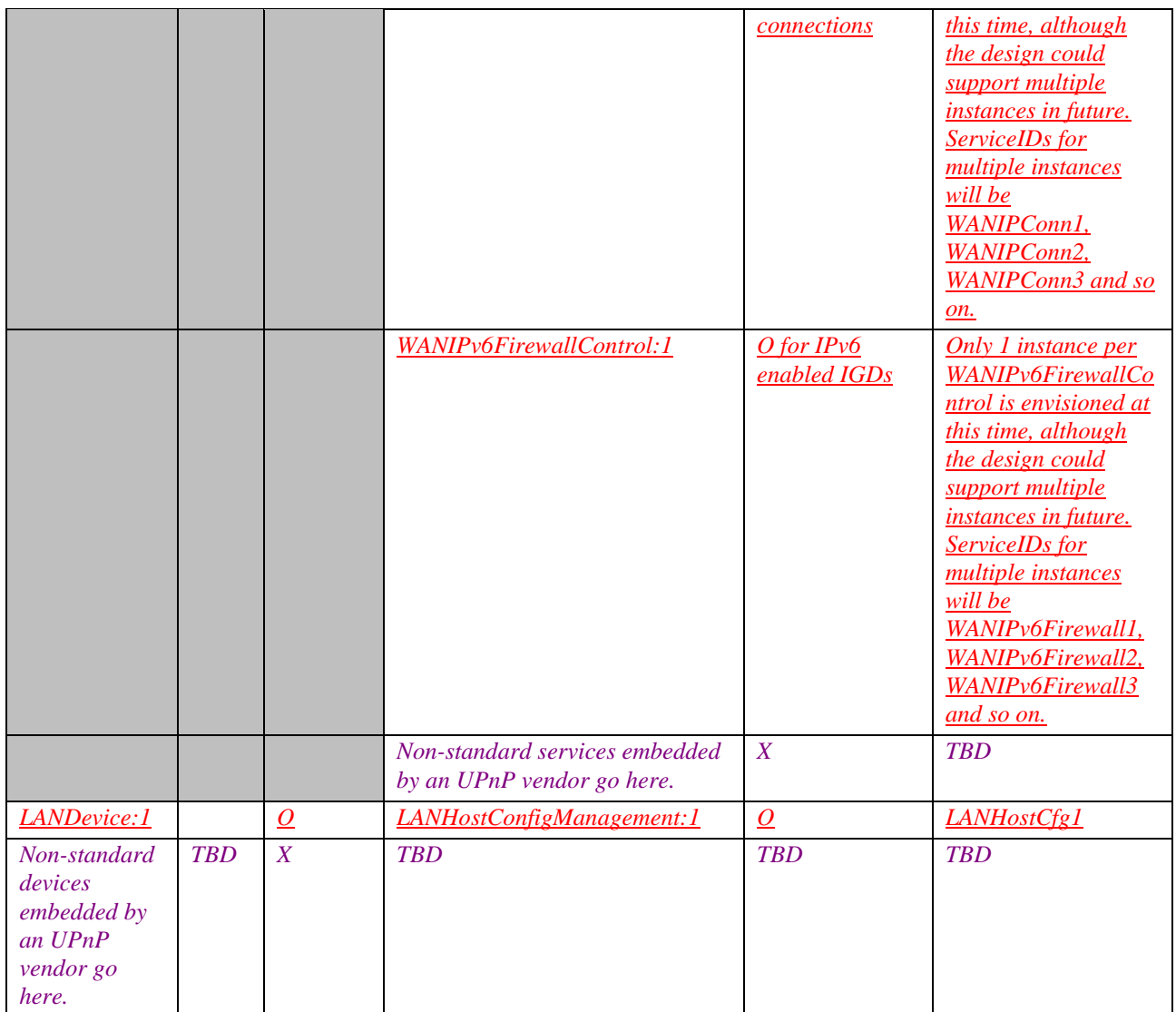

 ${}^{1}R$  = Required, O = Optional, X = Non-standard.

2 Prefixed by urn:**upnp-org**:**serviceId**: .

### **2.2.1. Description of Device Requirements**

Each *WANDevice* models a physical WAN interface. A *WANDevice* may contain one or more instances of *WANConnectionDevice* corresponding to one or more active links on the *WANDevice*. *WANCommonInterfaceConfig* is a service in *WANDevice* that models attributes and actions common across all links and all connection instances on a link.

### **2.2.2. Relationships Between Services**

*WANCommonInterfaceConfig* defines variables and actions common across all instances of *WAN{PPP/IP}Connection*s and *WANIPv6FirewallControl*s in a *WANDevice*. There may also be dependencies between a specific instance of *WAN*\**LinkConfig* (where \* can be POTS, DSL, Cable or Ethernet) and *WAN*\*\**Connection* service (where \*\* can be PPP or IP) or *WANIPv6FirewallControl* service in a *WANConnectionDevice*.

### **2.3. Theory of Operation**

As described earlier, *WANDevice* models a physical WAN interface. Connections to the Internet are initiated either from the WAN interface or are relayed or bridged through the WAN interface. For example,

- DSL can be provisioned to support multiple Virtual Circuits (VCs) simultaneously. Each VC can in turn be provisioned to support one or more PPP connections or an IP connection.
- Connections to multiple ISPs can be provisioned / configured on a POTS modem.

To handle these scenarios, each *WANDevice* includes one or more instances of *WANConnectionDevice*. A *WANConnectionDevice* encapsulates a logical or physical link on a WAN interface over which connections are modeled. Furthermore, connections on a WAN interface can be of type PPP or IP. These are modeled by corresponding *WAN{PPP/IP}Connection* service instances for IPv4 connections or *WANIPv6FirewallControl* service instances for IPv6 connections. Properties specific to a link are modeled in a *WAN{POTS/DSL/Cable/Ethernet}LinkConfig* service.

Some examples best illustrate this hierarchy:

- A cable modem and IP router-integrated gateway supports one always-on IP connection. This can be modeled by a *WANConnectionDevice* that includes a *WANCableLinkConfig* service and one instance of *WANIPConnection* service.
- A POTS modem needs to be setup for 2 ISPs, each with a list of phone numbers and a set of user accounts each. This is modeled by 2 *WANConnectionDevice* instances, one for each ISP. In each *WANConnectionDevice*, the *WANPOTSLinkConfig* service specifies the list of ISP phone numbers. Each individual user account is modeled by an instance of *WANPPPConnection* service in the *WANConnectionDevice*.
- A DSL modem has been provisioned with 2 PVCs. Each VC is auto-configured for classical IP over ATM. This is modeled by 2 *WANConnectionDevice* instances, one for each VC. Each *WANConnectionDevice* contains a *WANDSLLinkConfig* service instance and one instance of *WANIPConnection*.
- An Internet gateway supports an external Ethernet-attached modem (cable or DSL). This can be modeled by a *WANConnectionDevice* instance that includes a *WANEthernetLinkConfig* service and one instance of *WANIPConnection* service.

## **3. XML Device Description**

```
<?xml version="1.0"?> 
<root xmlns="urn:schemas-upnp-org:device-1-0"> 
   <specVersion> 
     <major>1</major> 
     <minor>0</minor> 
   </specVersion> 
   <URLBase>base URL for all relative URLs</URLBase> 
   <device> 
     <deviceType>urn:schemas-upnp-org:device:WANDevice:2</deviceType> 
     <friendlyName>short user-friendly title</friendlyName> 
     <manufacturer>manufacturer name</manufacturer> 
     <manufacturerURL>URL to manufacturer site</manufacturerURL> 
     <modelDescription>long user-friendly title</modelDescription> 
     <modelName>model name</modelName> 
     <modelNumber>model number</modelNumber> 
     <modelURL>URL to model site</modelURL> 
     <serialNumber>manufacturer's serial number</serialNumber> 
     <UDN>uuid:UUID</UDN> 
     <UPC>Universal Product Code</UPC> 
     <iconList> 
       <icon> 
         <mimetype>image/format</mimetype> 
         <width>horizontal pixels</width> 
         <height>vertical pixels</height> 
         <depth>color depth</depth> 
         <url>URL to icon</url> 
       </icon> 
       <!-- XML to declare other icons, if any, go here -->
     </iconList> 
     <serviceList> 
       <service> 
         <serviceType>urn:schemas-upnp-
org:service:WANCommonInterfaceConfig:1</serviceType> 
         <serviceId>urn:upnp-org:serviceId:WANCommonIFC1</serviceId> 
         <SCPDURL>URL to service description</SCPDURL> 
         <controlURL>URL for control</controlURL> 
         <eventSubURL>URL for eventing</eventSubURL> 
       </service> 
       <!-- Declarations for other services added by UPnP vendor (if any) go 
here -->
     </serviceList> 
     <deviceList> 
       <device> 
         <deviceType>urn:schemas-upnp-
org:device:WANConnectionDevice:2</deviceType> 
         <friendlyName>short user-friendly title</friendlyName> 
         <manufacturer>manufacturer name</manufacturer> 
         <manufacturerURL>URL to manufacturer site</manufacturerURL> 
         <modelDescription>long user-friendly title</modelDescription> 
         <modelName>model name</modelName> 
         <modelNumber>model number</modelNumber> 
         <modelURL>URL to model site</modelURL> 
         <serialNumber>manufacturer's serial number</serialNumber>
```

```
 <UDN>uuid:UUID</UDN> 
         <UPC>Universal Product Code</UPC> 
         <iconList> 
            <icon> 
              <mimetype>image/format</mimetype> 
              <width>horizontal pixels</width> 
              <height>vertical pixels</height> 
              <depth>color depth</depth> 
              <url>URL to icon</url> 
            </icon> 
            <!-- XML to declare other icons, if any, go here -->
         </iconList> 
         <serviceList> 
            <service> 
              <serviceType>urn:schemas-upnp-
org:service:WANDSLLinkConfig1:1</serviceType> 
              <serviceId>urn:upnp-org:serviceId:WANDSLLinkC1</serviceId> 
              <SCPDURL>URL to service description</SCPDURL> 
              <controlURL>URL for control</controlURL> 
              <eventSubURL>URL for eventing</eventSubURL> 
            </service> 
            <service> 
              <serviceType>urn:schemas-upnp-
org:service:WANIPConnection2:2</serviceType> 
              <serviceId>urn:upnp-org:serviceId:WANIPConn1</serviceId> 
              <SCPDURL>URL to service description</SCPDURL> 
              <controlURL>URL for control</controlURL> 
              <eventSubURL>URL for eventing</eventSubURL> 
            </service> 
           <!-- Declarations for other services added by UPnP vendor (if any) 
go here -->
         </serviceList> 
         <deviceList> 
           <!-- Description of embedded devices added by UPnP vendor (if any) 
go here -->
         </deviceList> 
         <presentationURL>URL for presentation</presentationURL> 
       </device> 
       <!-- Description of embedded devices added by UPnP vendor (if any) go 
here -->
     </deviceList> 
     <presentationURL>URL for presentation</presentationURL> 
   </device> 
</root>
```
 $\overline{\phantom{a}}$ 

 $<sup>1</sup>$  NOTE to implementers: This template is representative of one link type; DSL in this case. Depending on the type</sup> of modem, substitute or add device specific service names.

<sup>&</sup>lt;sup>2</sup> NOTE to implementers: This template is representative of one connection type; IP in this case. Depending on the type of connection, substitute or add service names.

## **4. Test**

No semantic tests are defined for this device.